**Windows** windows

Fn F3

Windows Windows Windows

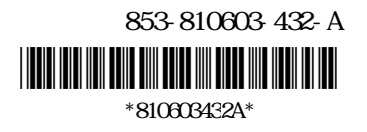